## **Concerto RV 564a**

## **Oboe I**

A. Vivaldi (1678-1741)

[1.] Allegro

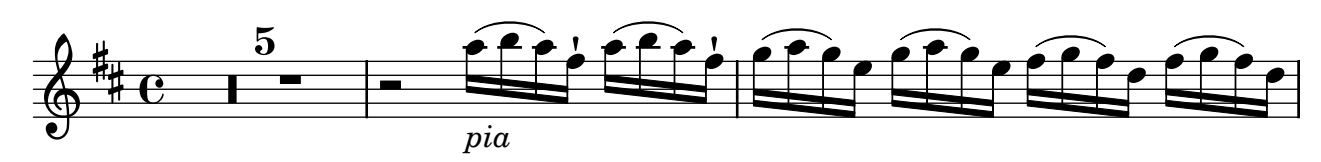

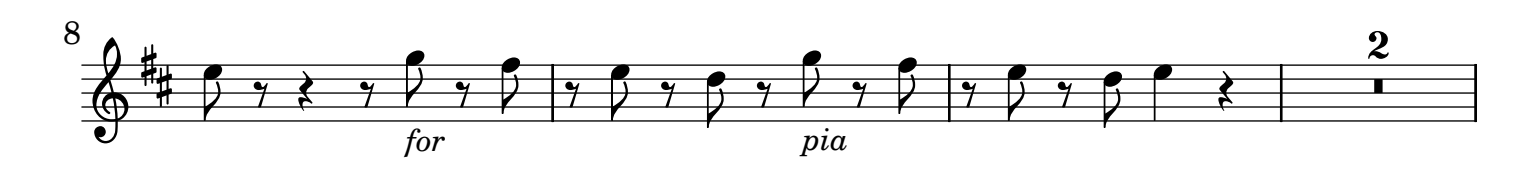

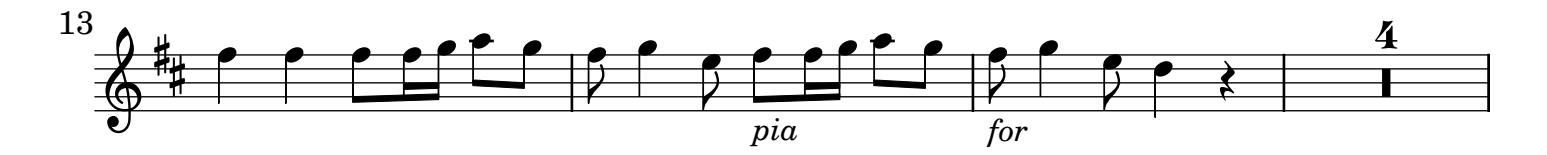

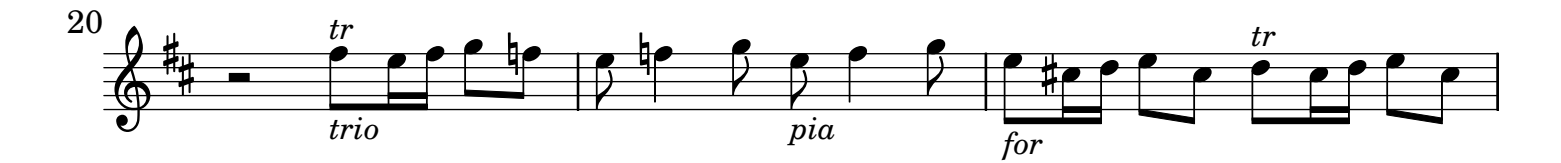

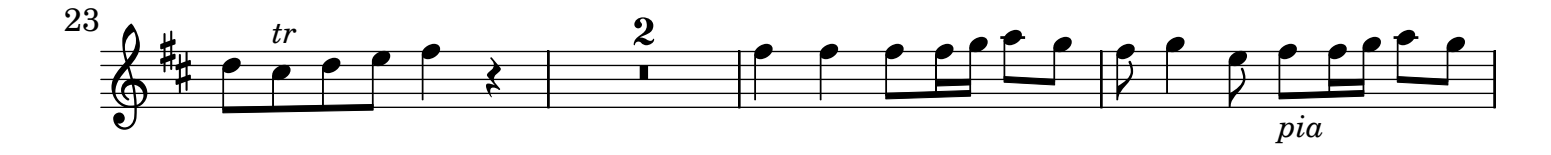

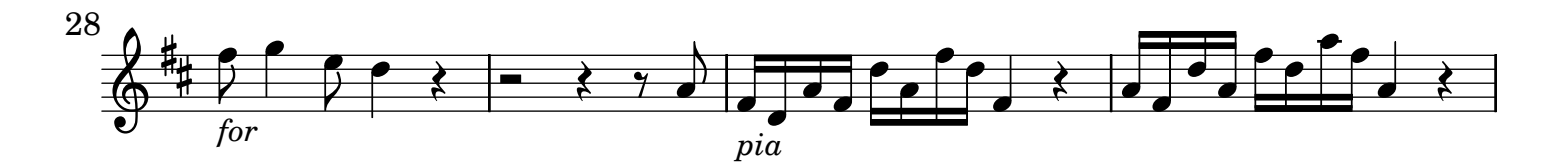

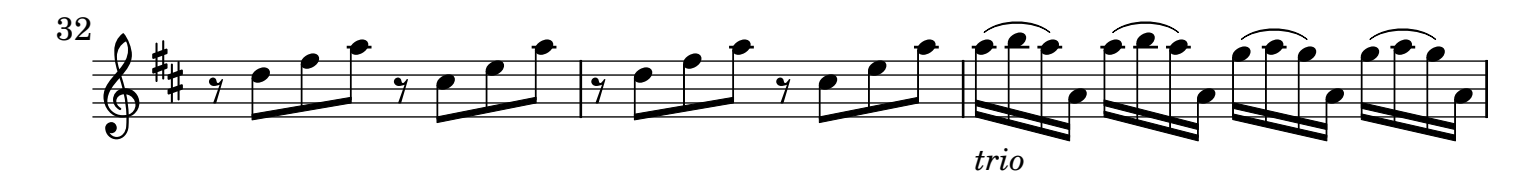

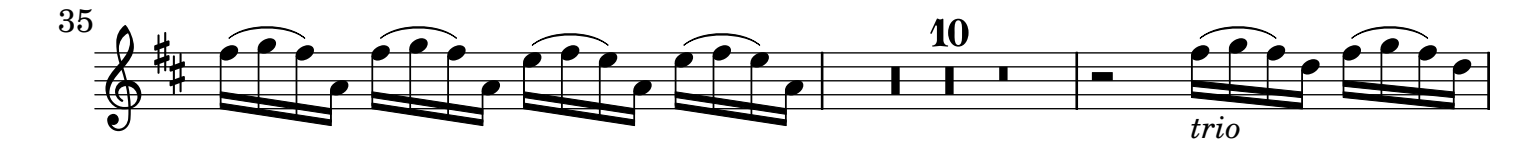

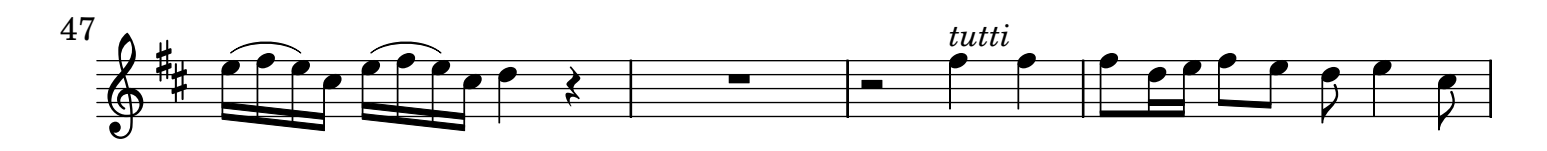

2 Oboe I

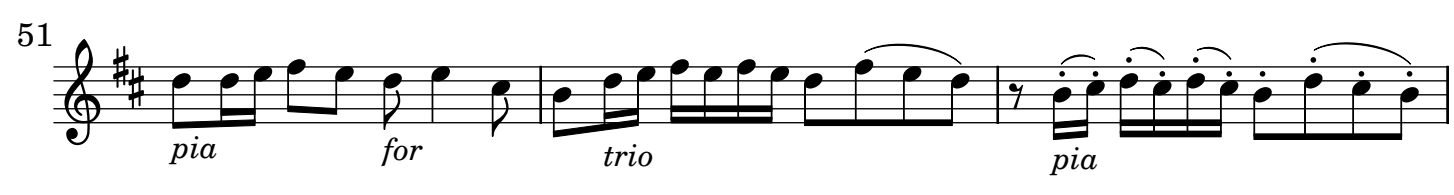

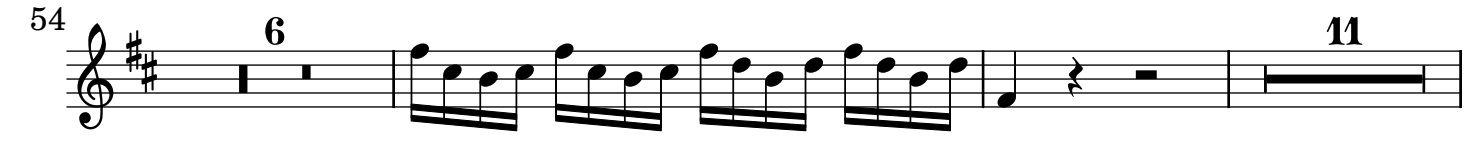

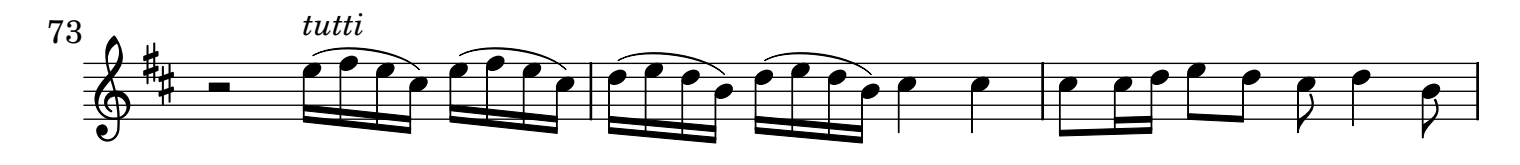

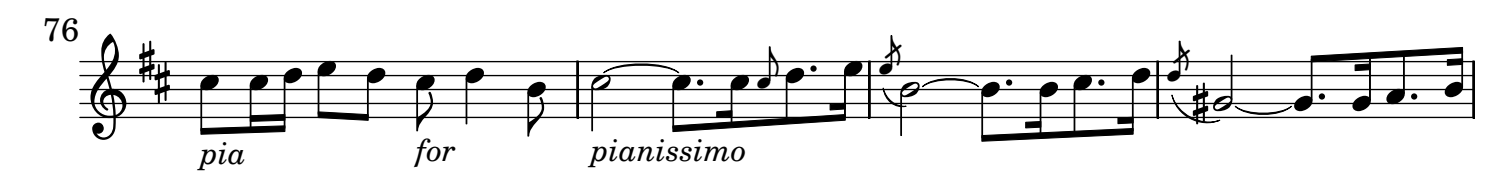

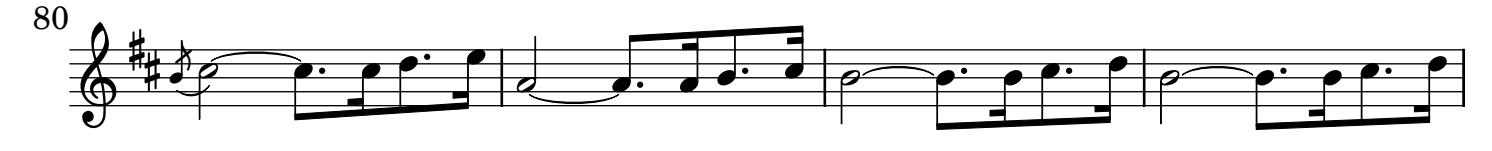

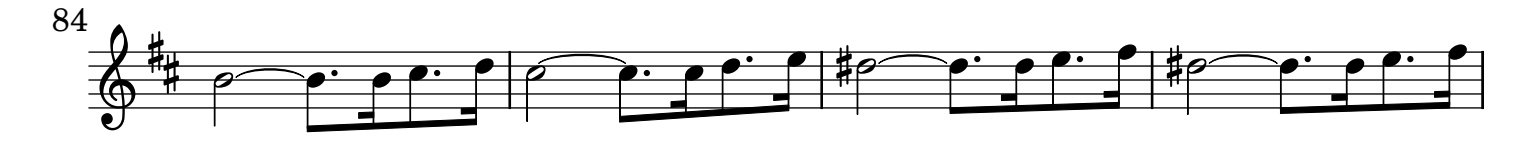

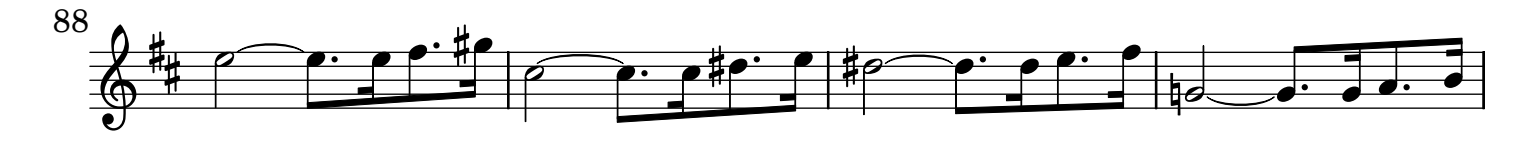

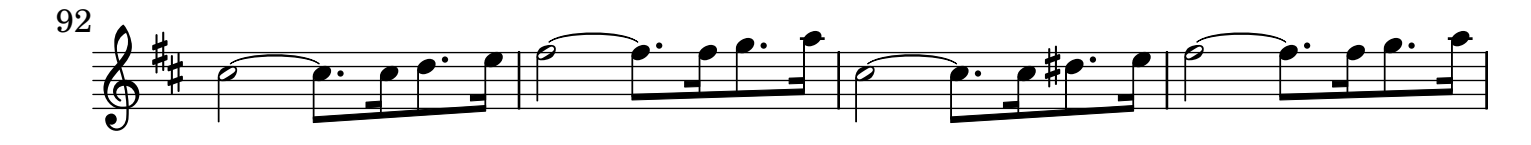

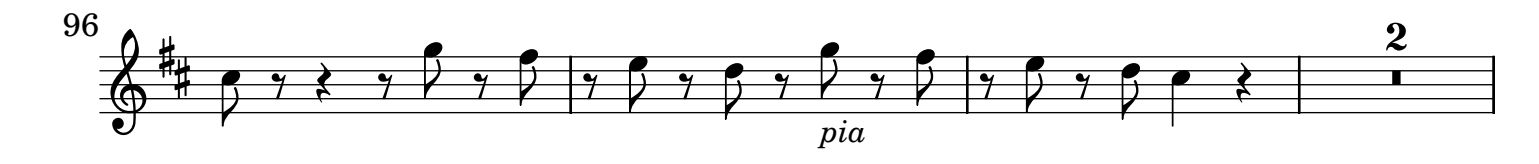

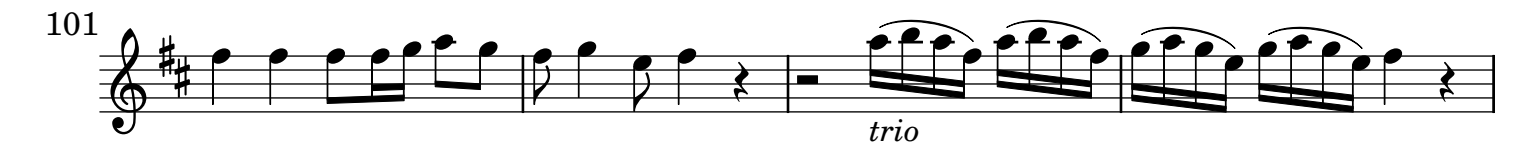

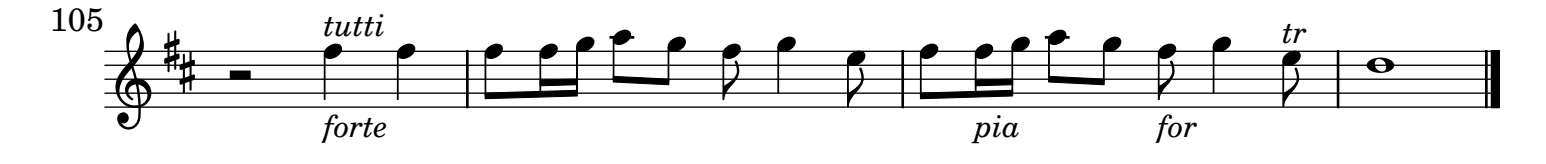

- [2.] Adagio non molto. Tacet
- [3.] All[egr]o

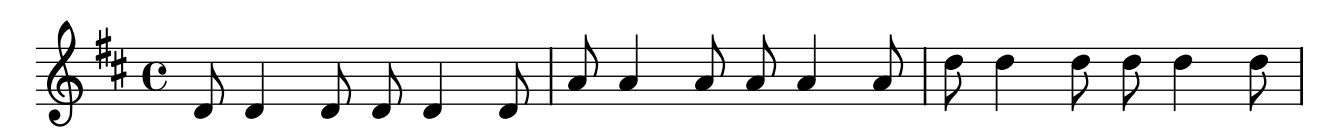

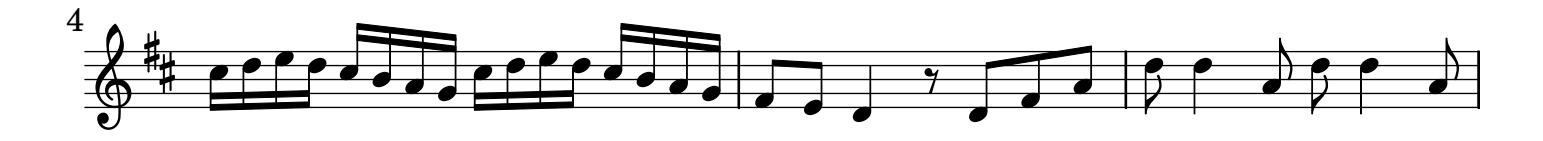

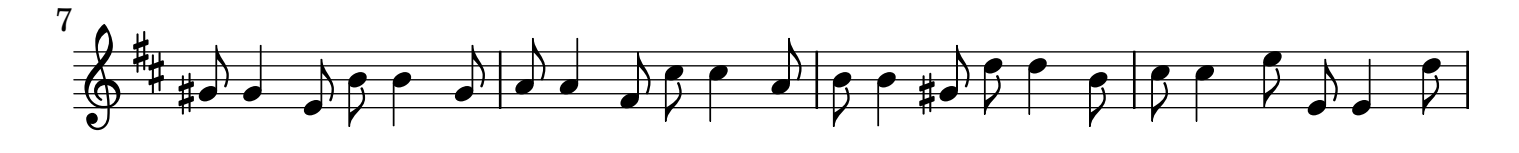

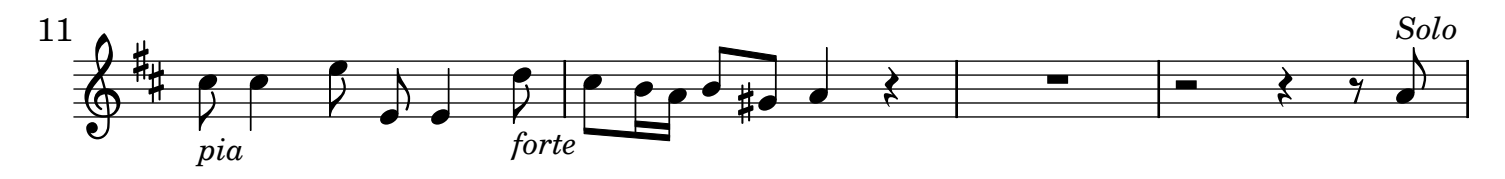

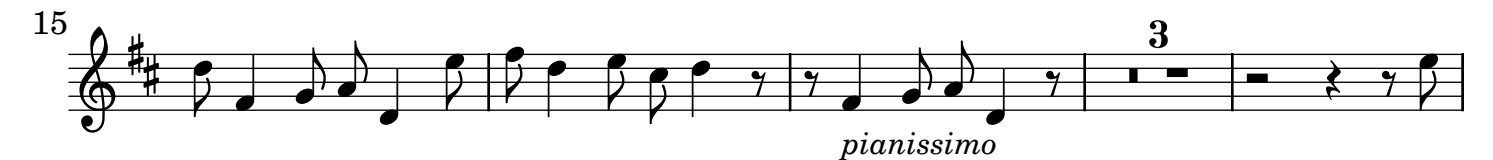

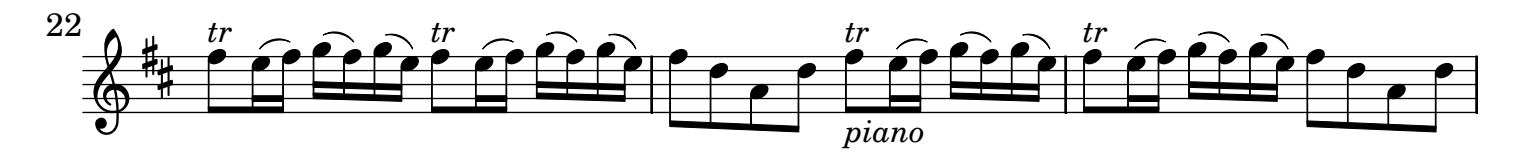

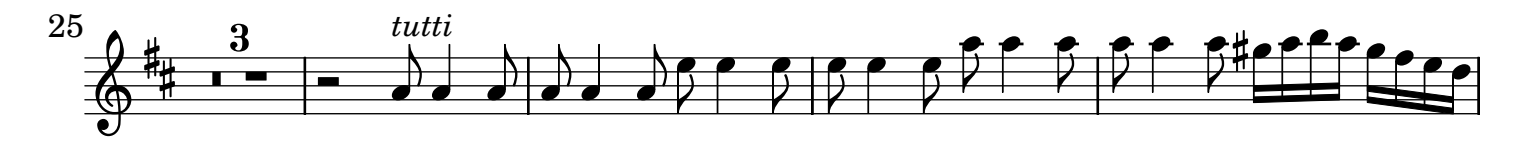

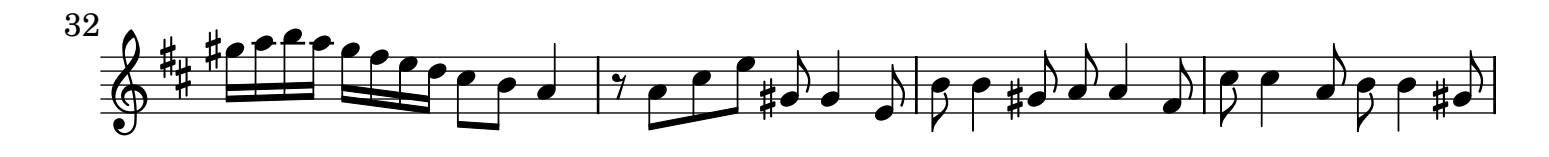

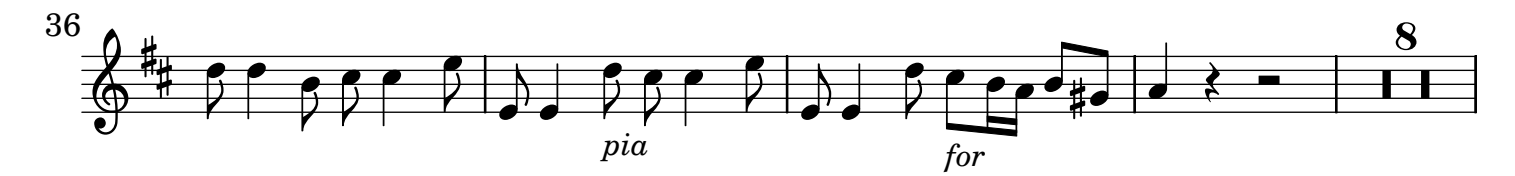

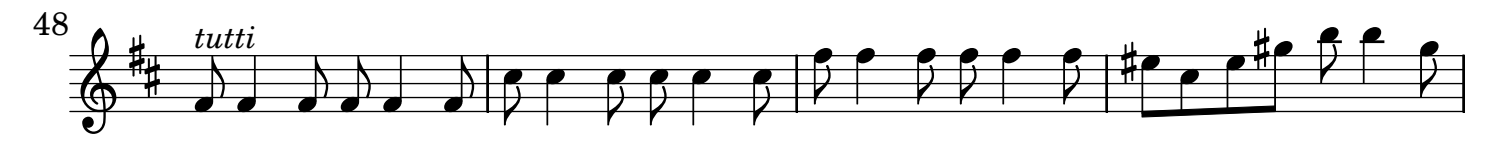

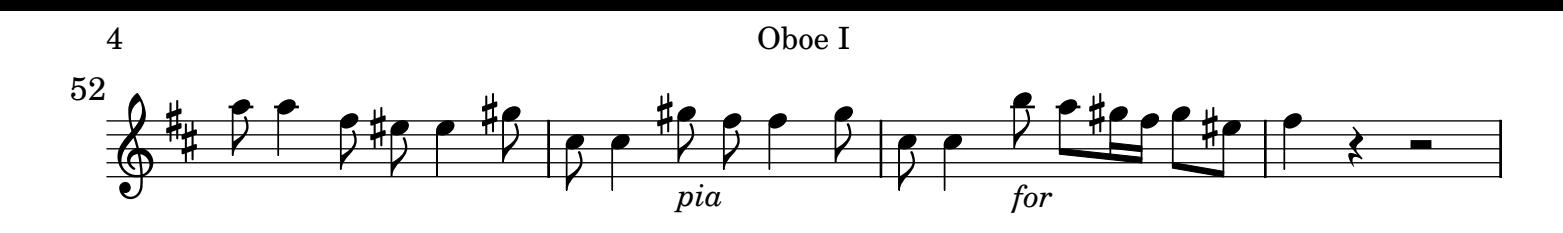

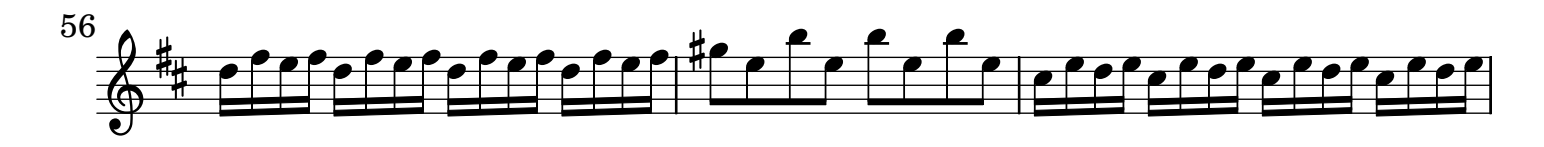

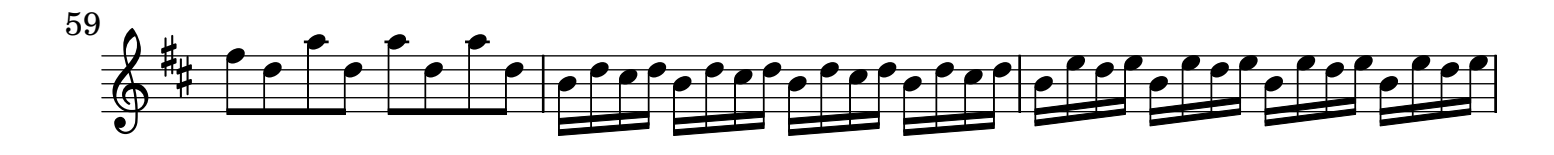

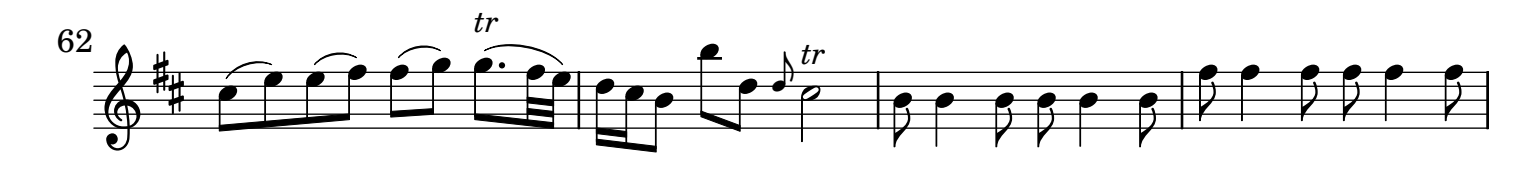

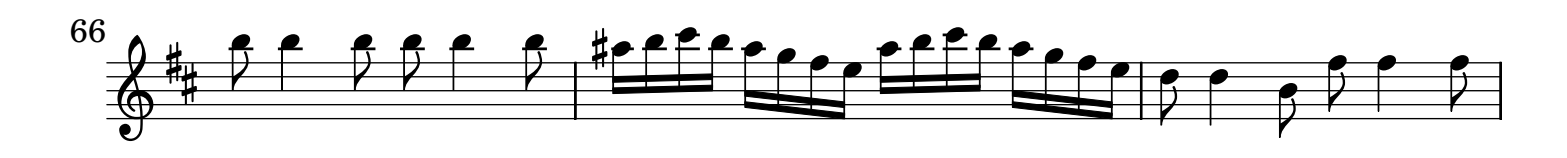

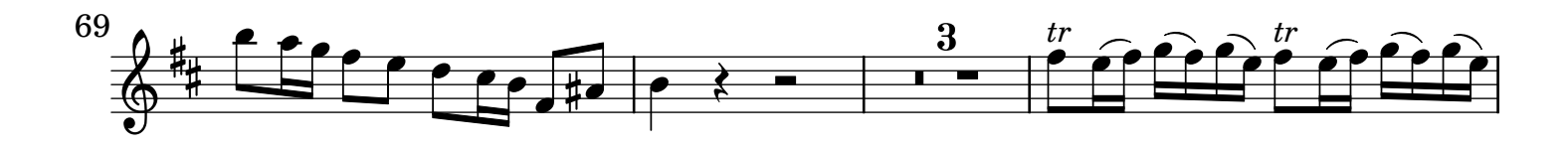

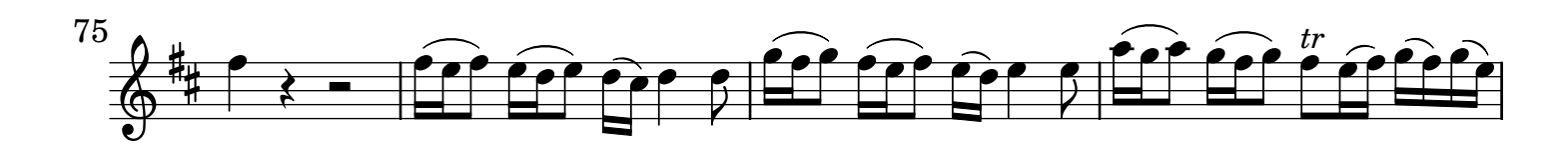

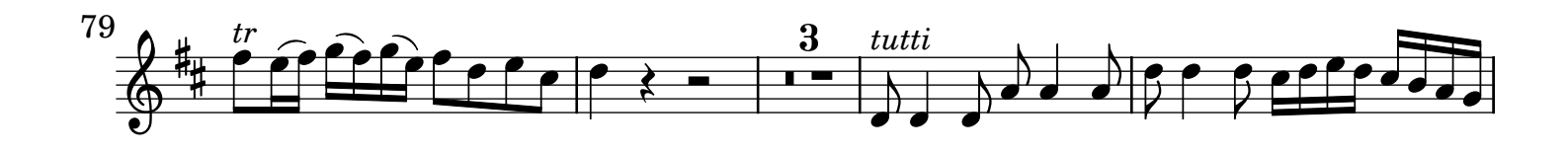

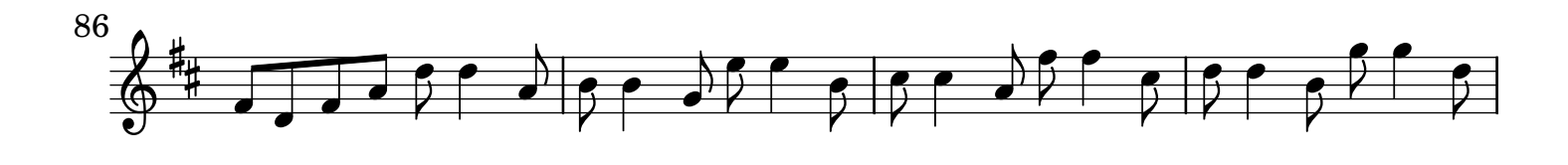

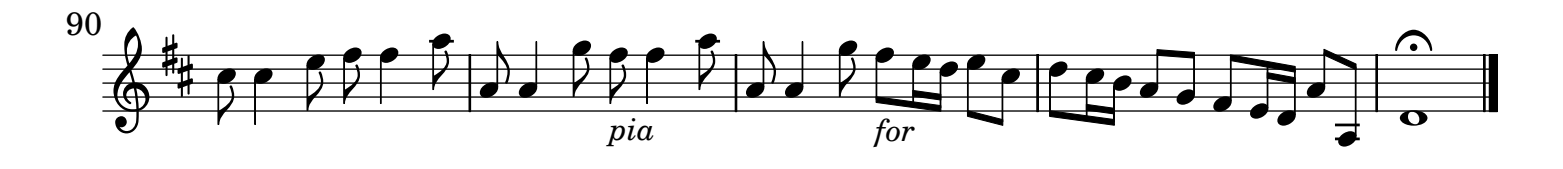